# **Brennstoffzelle**

# **Bestimmung von Leckströmen**

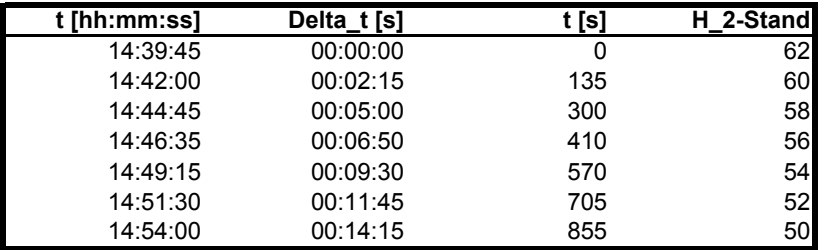

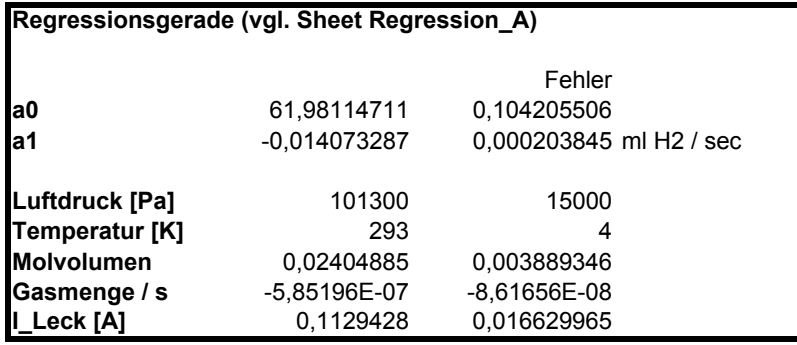

# **Kennlinien ohne Volumenstrombeschränkung - Parallelschaltung**

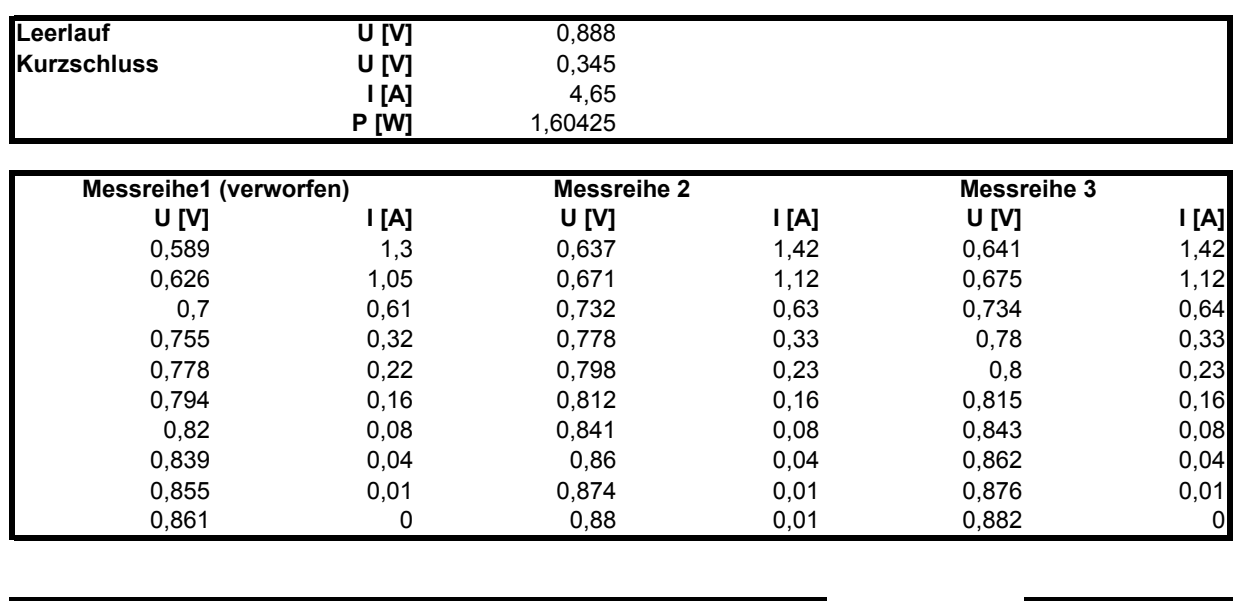

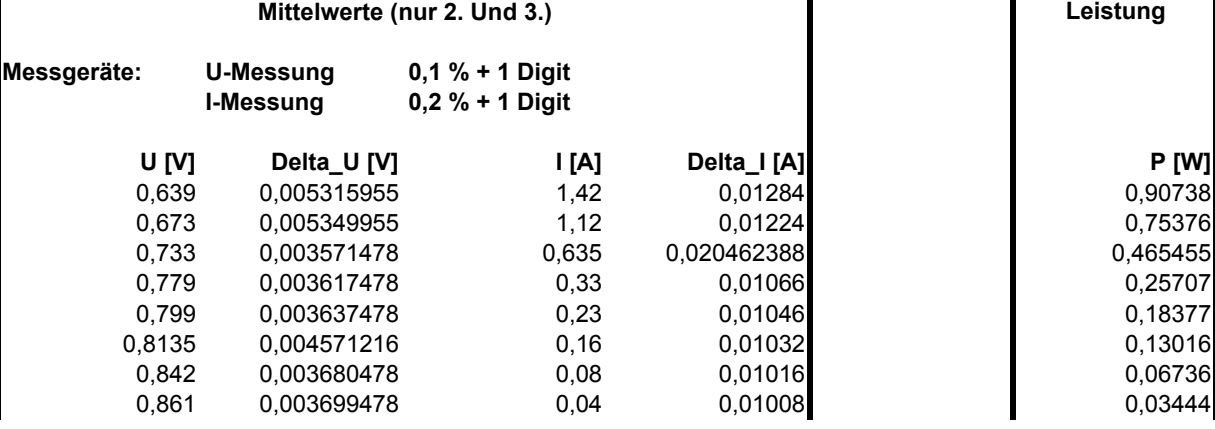

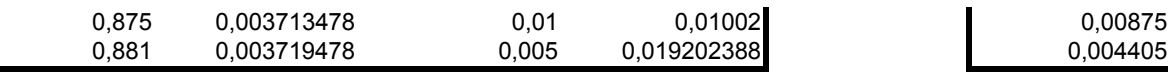

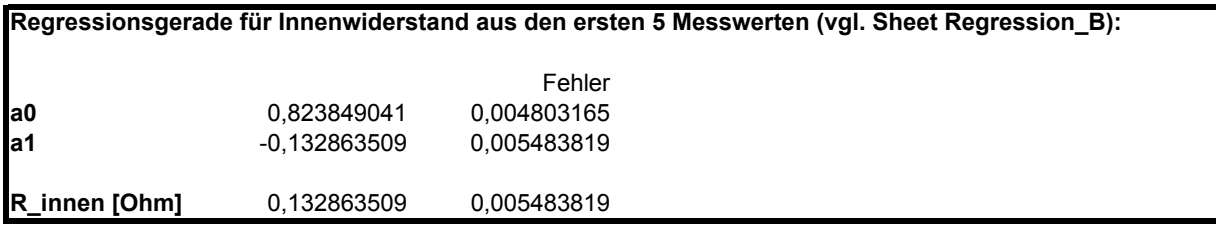

Bei den hohen Strömen arbeitet hauptsächlich die erste Zelle, da für die zweite nicht genügend H2 übrig ist. Damit wird der Widerstand nicht halbiert wie bei Parallelschaltung von zwei Widerständen zu erwarten wäre. ==> 2\*R\_innen(parallel) > R\_innen(seriell) / 2

### **Tafelgleichung**

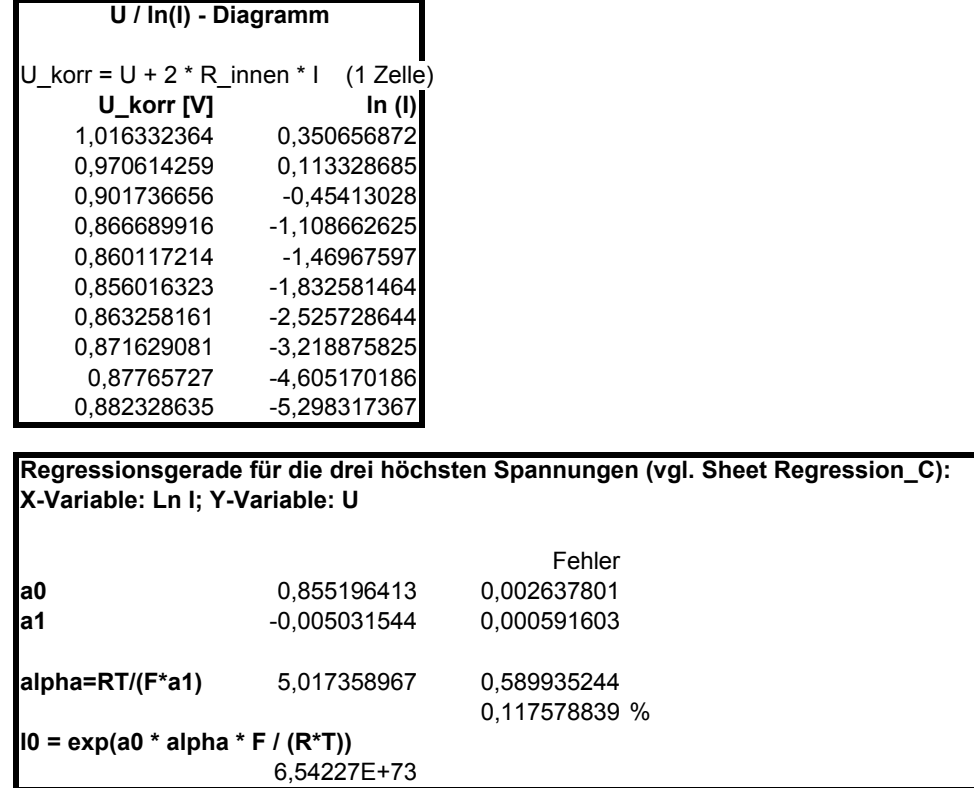

# **Kennlinien ohne Volumenstrombeschränkung - Reihenschaltung**

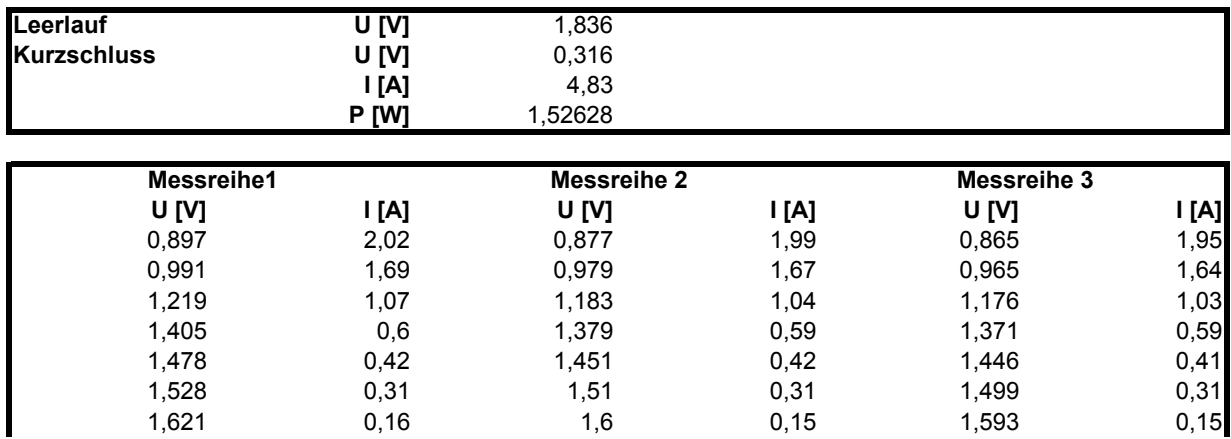

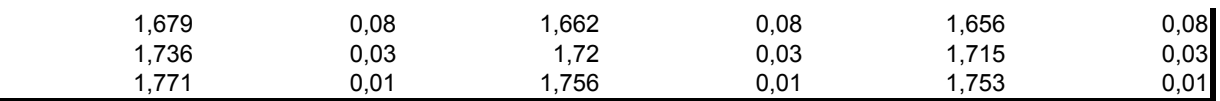

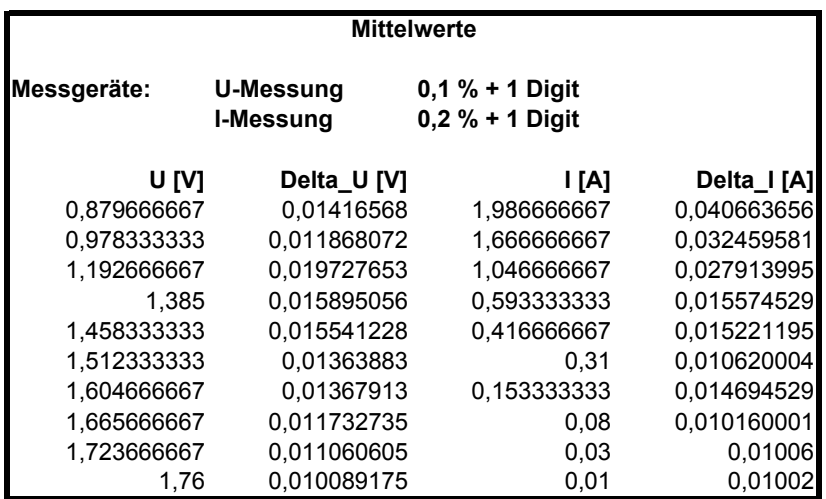

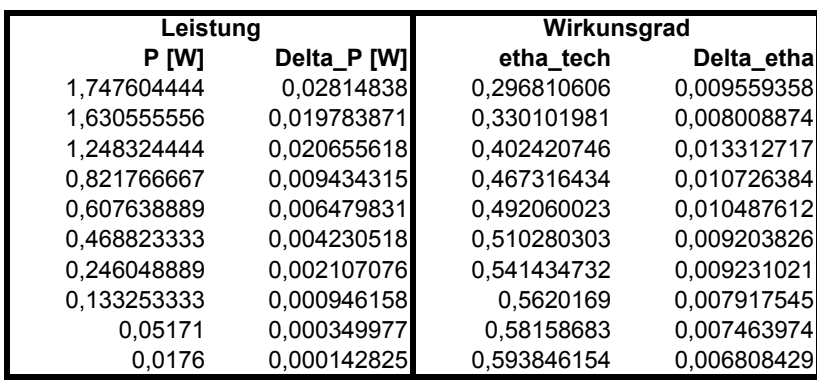

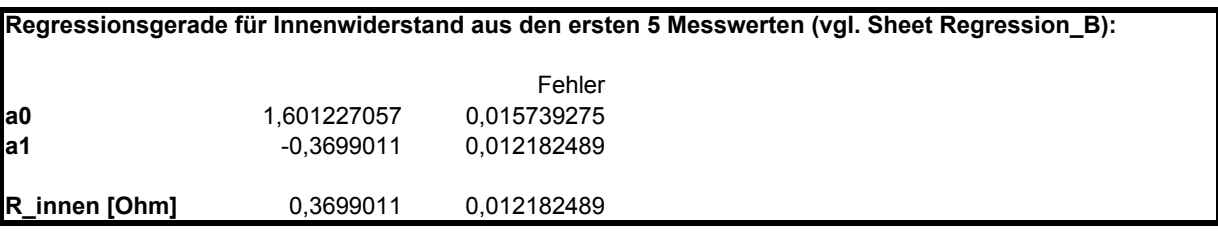

## **Tafelgleichung**

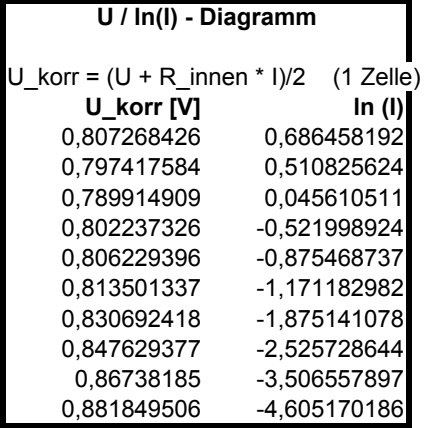

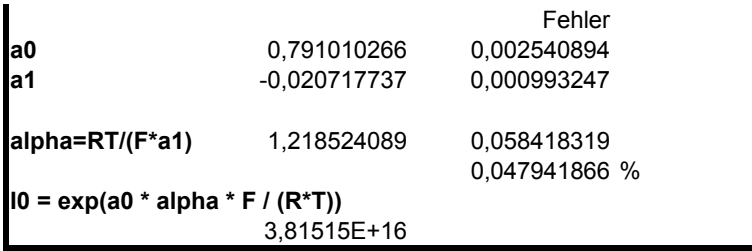

# **Kennlinien mit Volumenstrombeschränkung - Reihenschaltung**

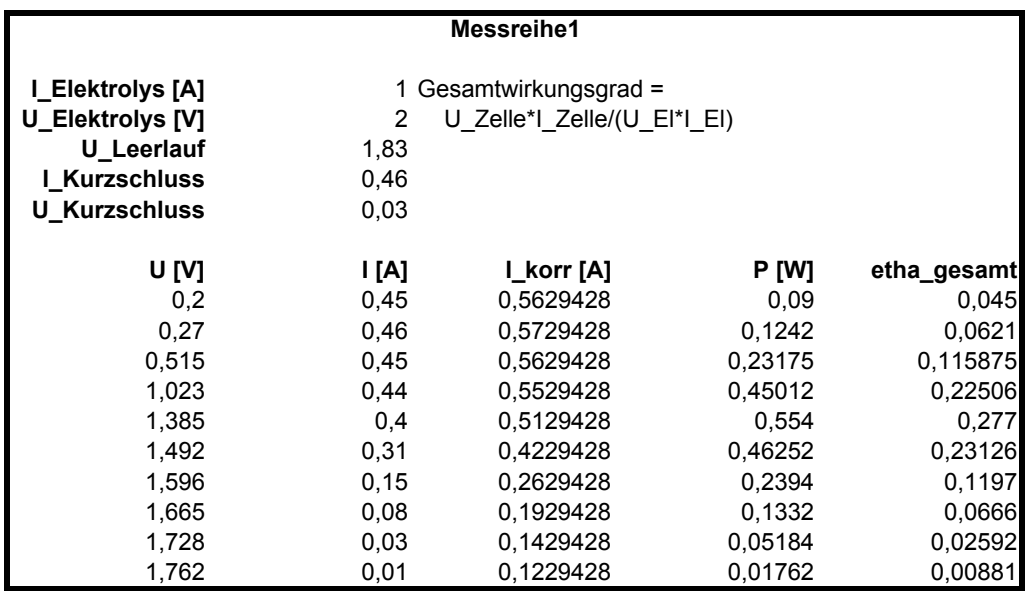

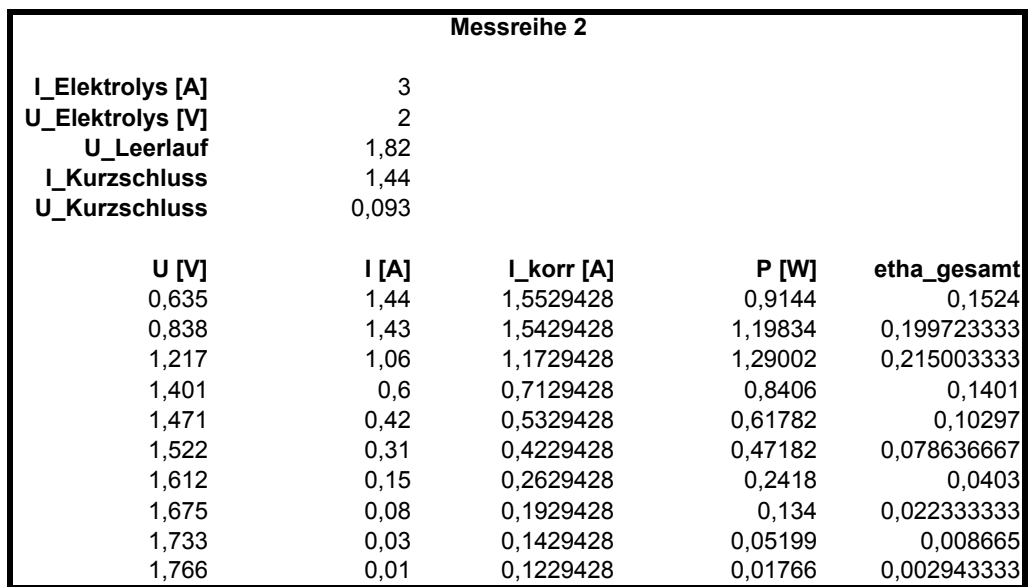

# **Regression zur Bestimmung der Leckströme**

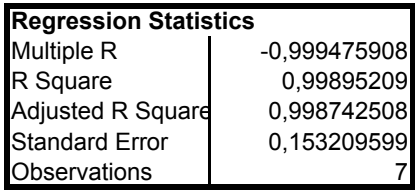

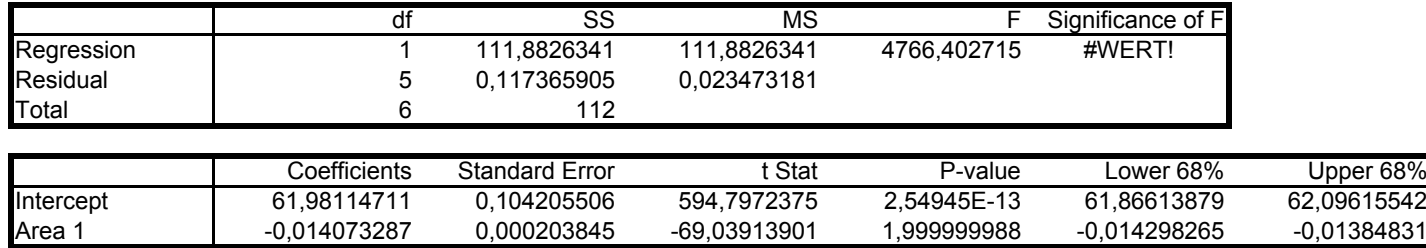

## **Regression für Bestimmung der Innenwiderstände (Parallelschlatung, nur 5 Werte):**

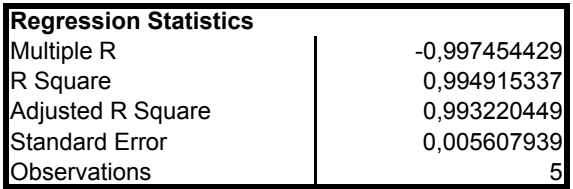

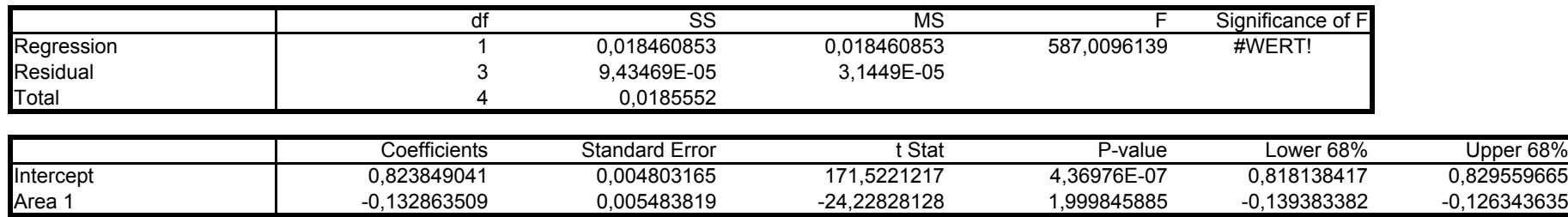

## **Regression für Bestimmung der Innenwiderstände (Reihenschlatung, nur 5 Werte):**

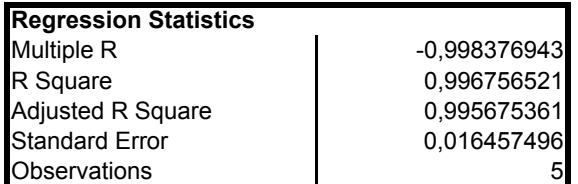

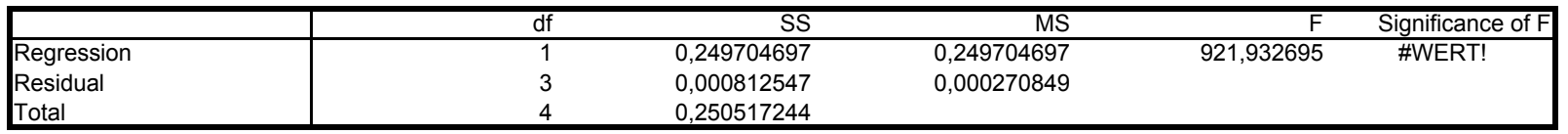

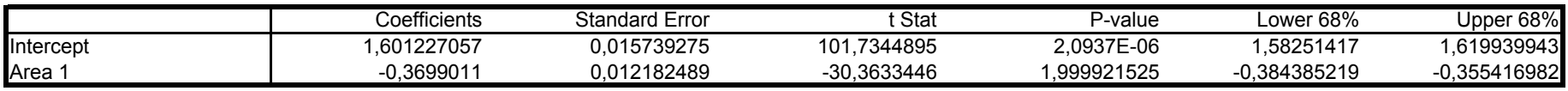

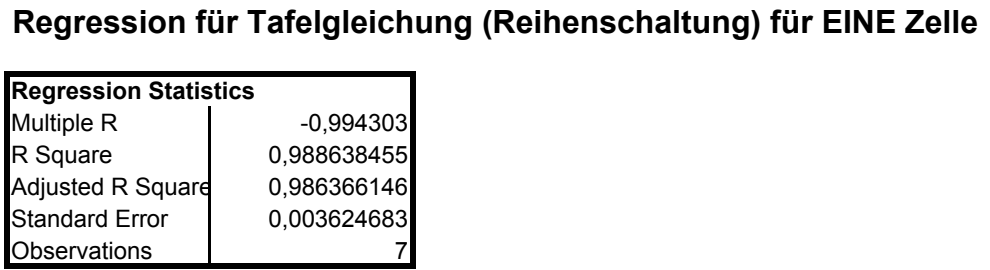

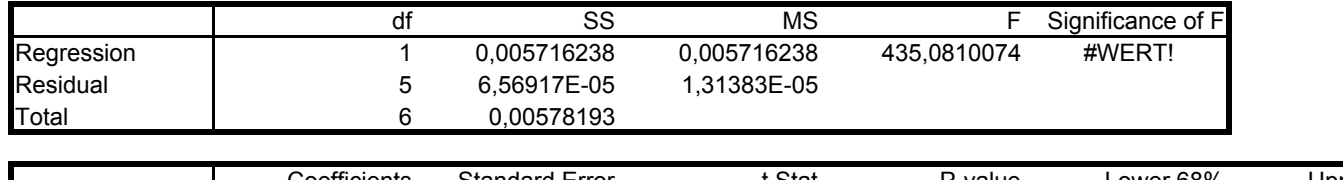

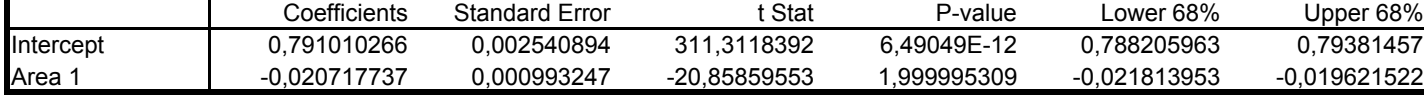

## **Regression für Tafelgleichung (Parallelschaltung) für EINE Zelle**

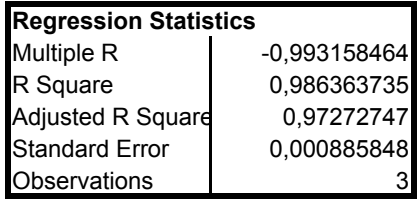

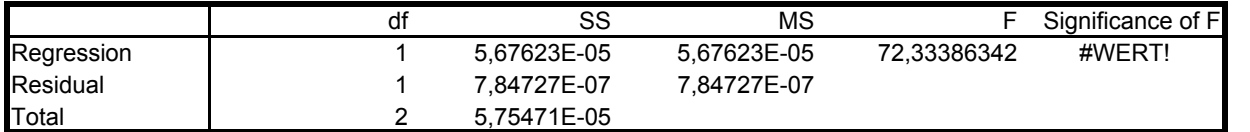

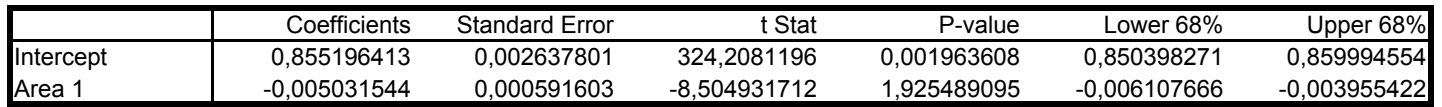